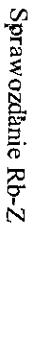

http://budzet.chorzow.eu/PortalFb/Reportltems/Print?reportType=rbz&json={"Documentident":107...

A. Zobowiązania według tytułów dłużnych Nazwa gminy/związku<sup>1)2</sup>) Nazwa powiatu/związku<sup>1)2</sup>) Nazwa województwa<sup>2</sup>) Numer identyfikacyjny REGON Adres jednostki sprawozdawczej CHORZOW CHORZÓW slaskie Nazwa jednostki sprawozdawczej Powiatowy Urząd Pracy **Powiatowy Urząd Pracy<br>ul. Opolska 19<br>41-500 CHORZOW** jednoski budzenowej / samorzachowego zakładu budzenie sługie i występujących operacji operacji operacji operac<br>ogerzylaną ogenia budzenowaniego przez ministra, człowowej instytucji rzędowaj, wspawoje urstycznego przez prz  $\sum_{i=1}^{n}$ zarządzanych prosz Prezesa KRUS / Polskiej Akademii Nauk i tworzonych przez nią jednostek organizacyjnych / Narodowego Funduszu Zdrowia / agencji **Rb-Z KWARTALNE SPRAWOZDANIE O STANIE ZOBOWIĄZAŃ WG TYTUŁÓW DŁUŻNYCH ORAZ** 24 powiat<sup>2)</sup> a) sprawozdanie jednostkowe ဥ gmina<sup>2)</sup> 8 wykonawczej i państwowej osoby prawnej i samorządowej osoby prawnej 1) typ gm.<sup>2)</sup>  $\circ$ Wg stanu na koniec 4 kwartału 2015 roku PORECZEN I GWARANCJI związek<br>jst<sup>2)</sup> b) sprawozdanie zbiorcze  $\rightarrow$ typ  $zw$ .<sup>2)</sup>  $\ddot{\phantom{0}}$ drupa<sup>2</sup>) c) sprawozdanie łączne 1) część bud<sup>2)</sup> Adresat CHORZOW PRAWACH POWATU CHORZÓW - MIASTO NA Przed wypełnieniem przeczytać instrukcię 20160125093142133

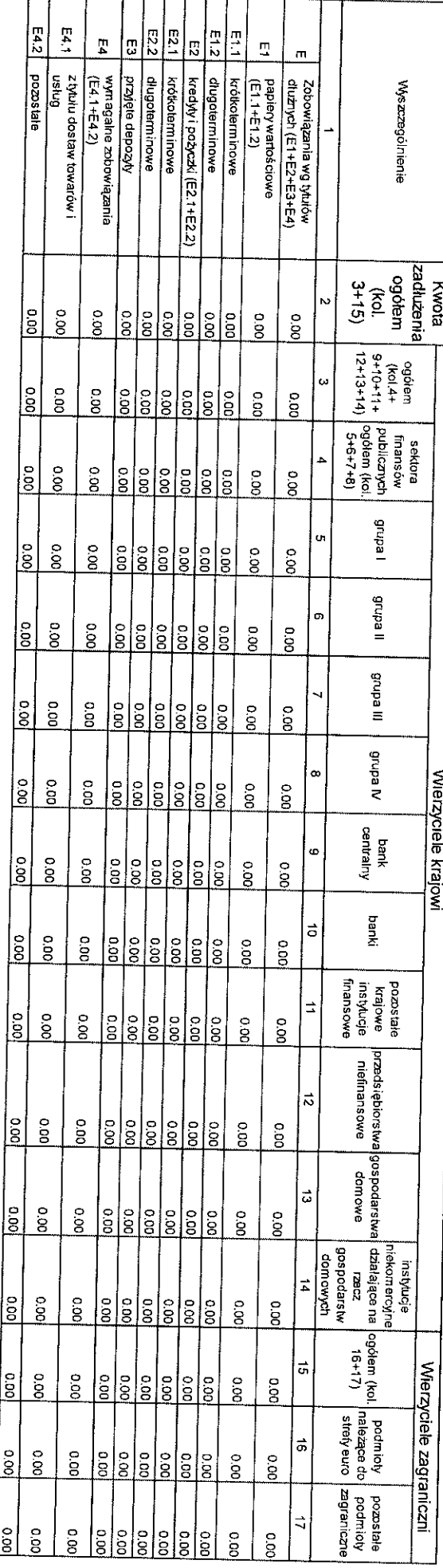

Wydział Budżeni **Analiz** $\mathbb{X}$ **i Analiz** 

logo

 $\frac{1}{8}$ 

 $\frac{1}{2}$ 

2016-01-25 09:35

 $\frac{1}{2}$ 

1) Niepolrzebne skreślić<br>2) Wypelnić gdy dotyczy

## B. Poreczenia i gwarancje

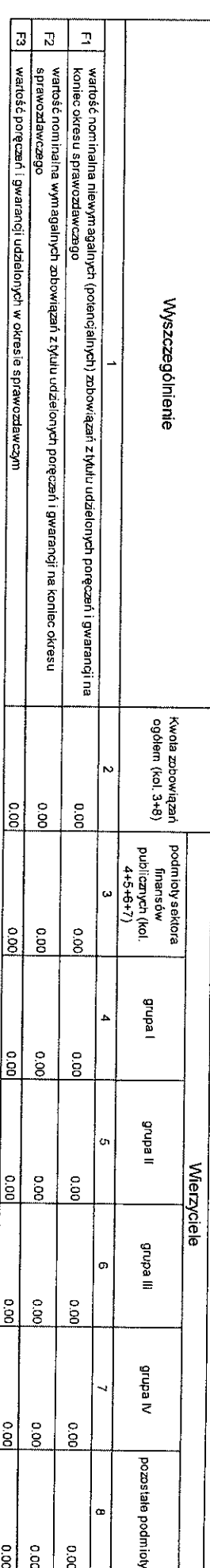

C. Uzupehiające dane o niektórych zobowiązaniach jednostki samorządu terytorialnego<br>C1. Kredyty i pożyczki oraz wyemitowane papiery wartościowe na realizację programów, projektów ludziałem środków, o których mowa w art. 5

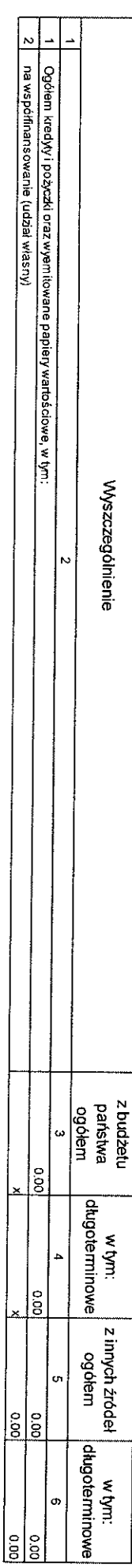

# C2. Dodatkowe dane uzupełniające

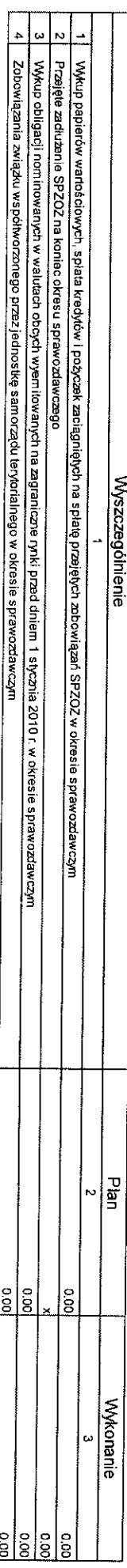

le

 $rac{1}{2}$ 

### D. Dane o krótkoterminowych zobowiazaniach wynikaiacych z innów nier ļ ļ. Ł 'n

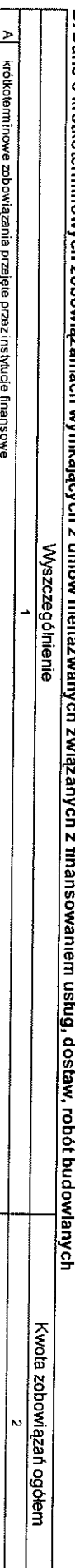

## 미<br>날 ļ. ļ. ŗ.

B | krótkoterminowe zobowiązania zrestrukturyzowane

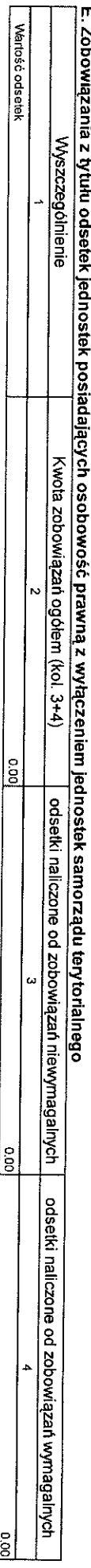

le<br>B

 $\left| \begin{smallmatrix} 0 \ 0 \ 0 \end{smallmatrix} \right|$ 

 $rac{1}{2}$ 

o.oo

## 223 F. Lista jednostek sporządzających sprawozdania

**REGON** 

15

2016-01-25 09:35

http://budzet.chorzow.eu/PortalFb/Reportltems/Print?reportTxpe=rbz&json={"DocumentIdent":107...

ciónny **reigh, j. y. j. j. f. f. f. j. c. e.c.**<br>Glomy **reigh, j. y. g. f. f. f. c. e.c.**<br>"Ne dobazy sprewazdan zbiorazyon sporzączenych przez RIO. GEOWN KNOSIEGOWY **Da Dugan My** l, 2016-01-25 ⁄<br>Powiatow∯oorytyty yr geglu fy mer i mik jednostki / P<del>rzewedniczący</del> **PY Redziora** केटबेट्स

 $\bar{\lambda}$ 

2016-01-25 09:35